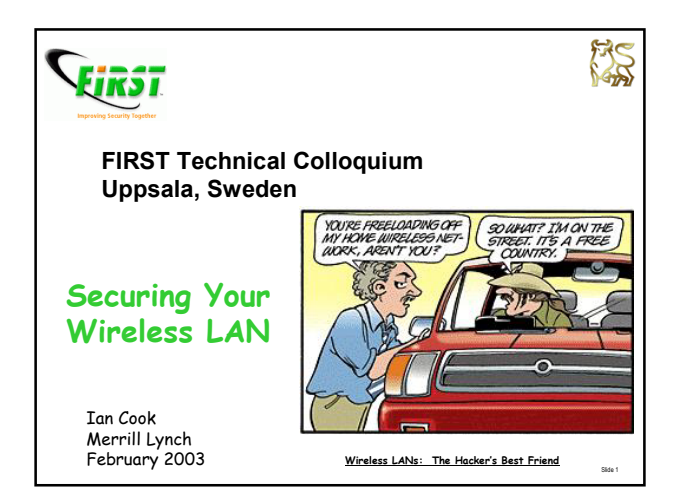

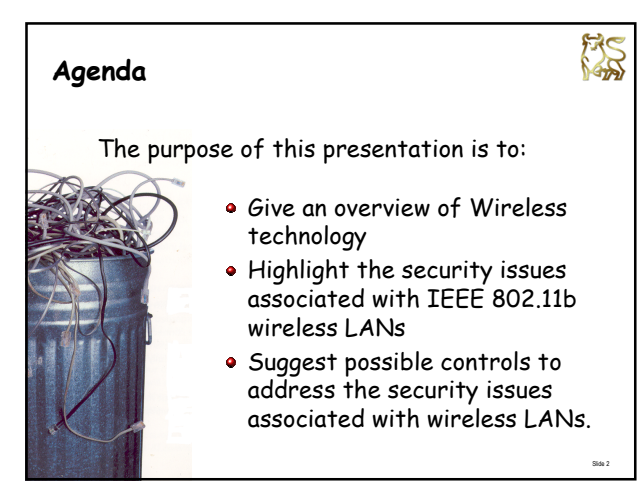

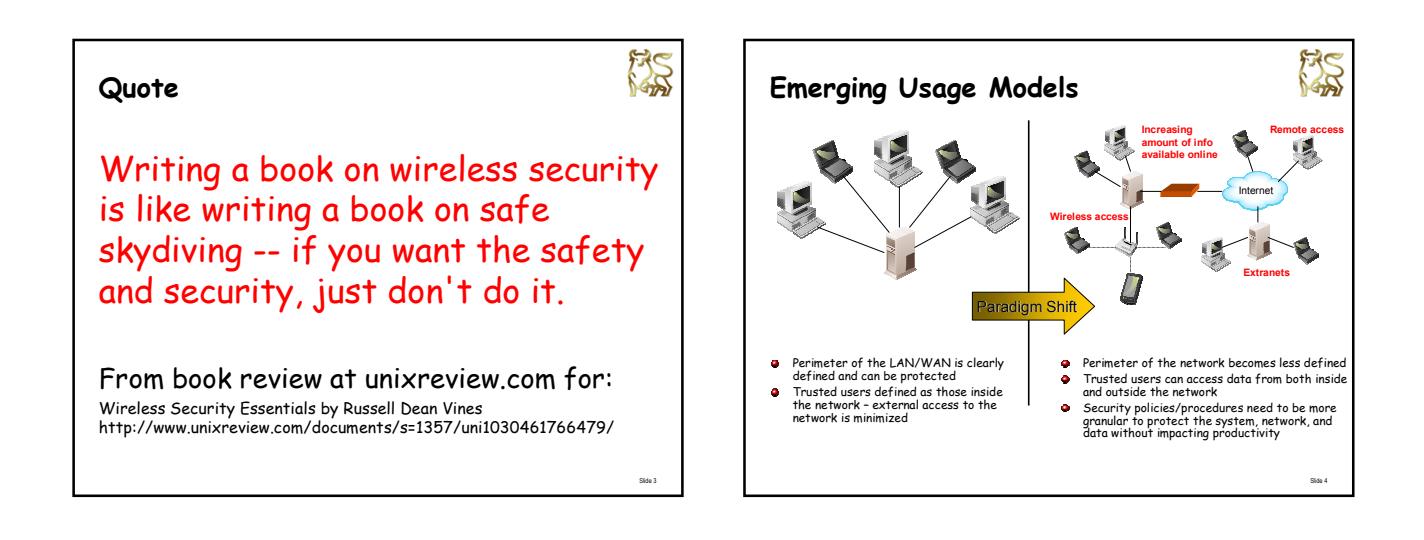

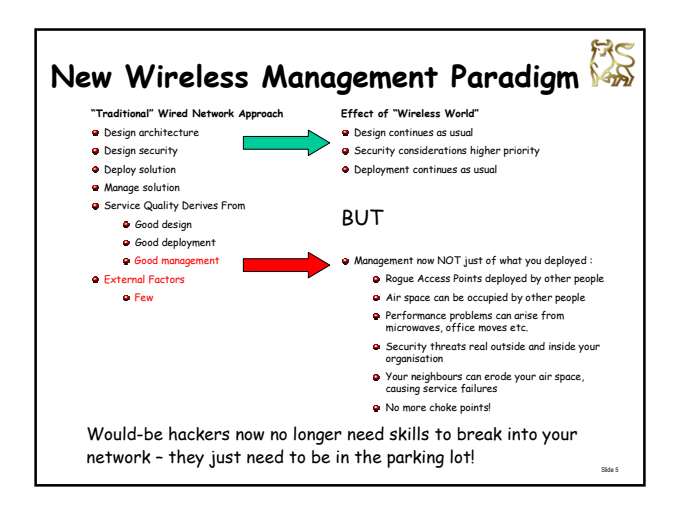

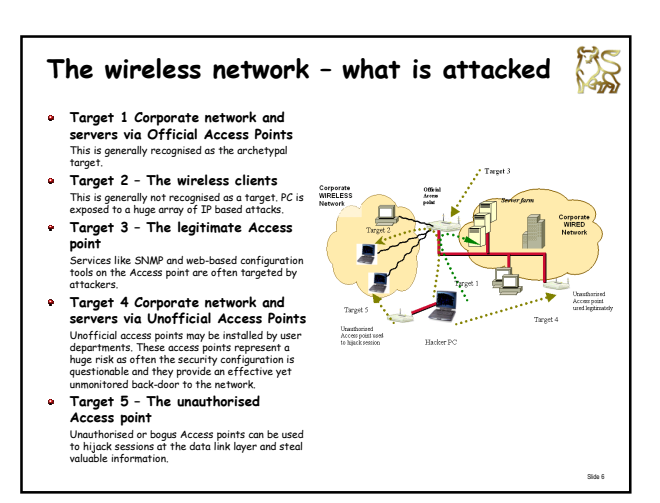

# **Questions You Should Ask Yourself**

- Where are my access points?
- Are they all mine? i.e. are there any rogue access points?
- Are they vulnerable to attack?
- Where is my network perimeter?
- Are malicious third parties able to intercept and read my wireless network traffic from outside the building
- Is there any radio interference from other wireless networks which is interfering with my network traffic and thus reducing network capacity or availability

Slide 7

Säde 9

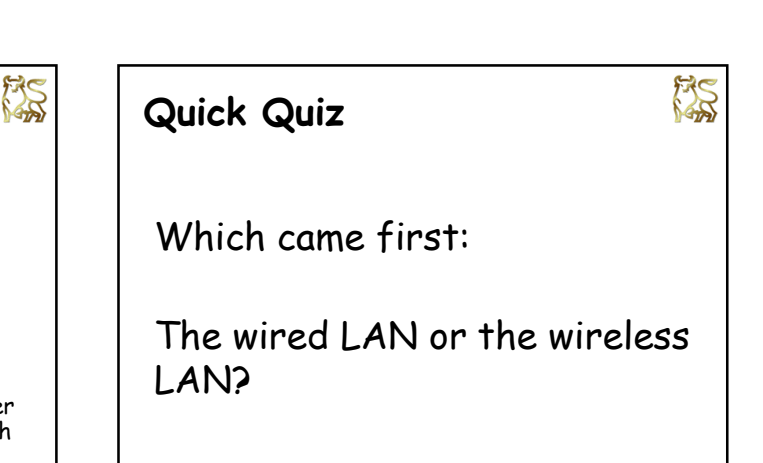

Slide 8

# **Which came first, the wired LAN or the wireless LAN?**

- Norman Abramson, in 1970 at the demonstrated the first wireless LAN at University of Hawaii
- Alohanet was a bidirectional, packet switched radio network connecting computers throughout the Hawaiian Islands and in 1972 was connected to Arpanet (precursor of the Internet)
- Alohanet attracted the attention of Xerox PARC researcher Bob Metcalfe, who used some of the protocols when he developed the first experimental Ethernet LAN in late 1972.

http://www.pbs.org/opb/nerds2.0.1/networking\_nerds/tcpip.html

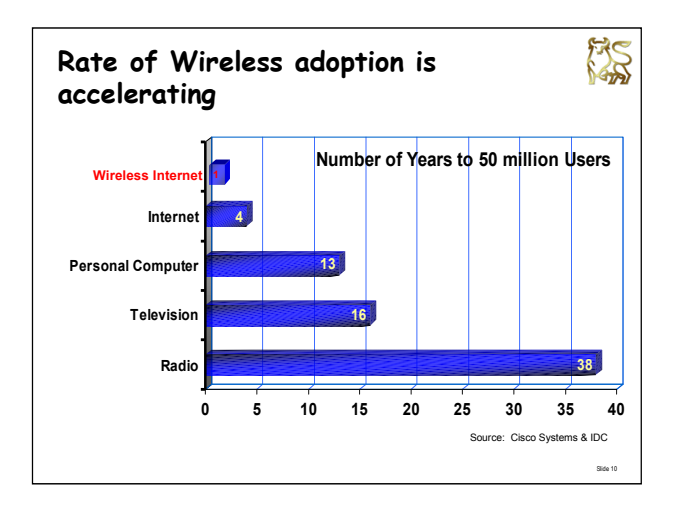

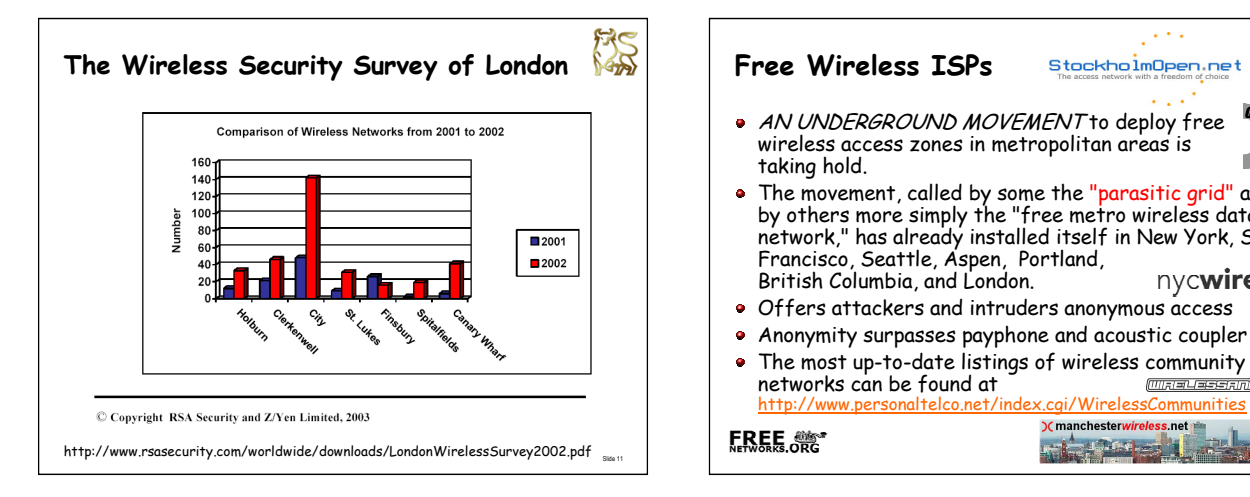

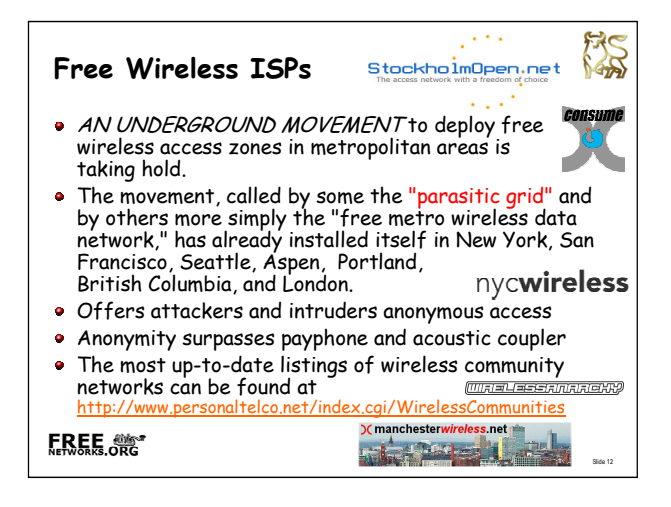

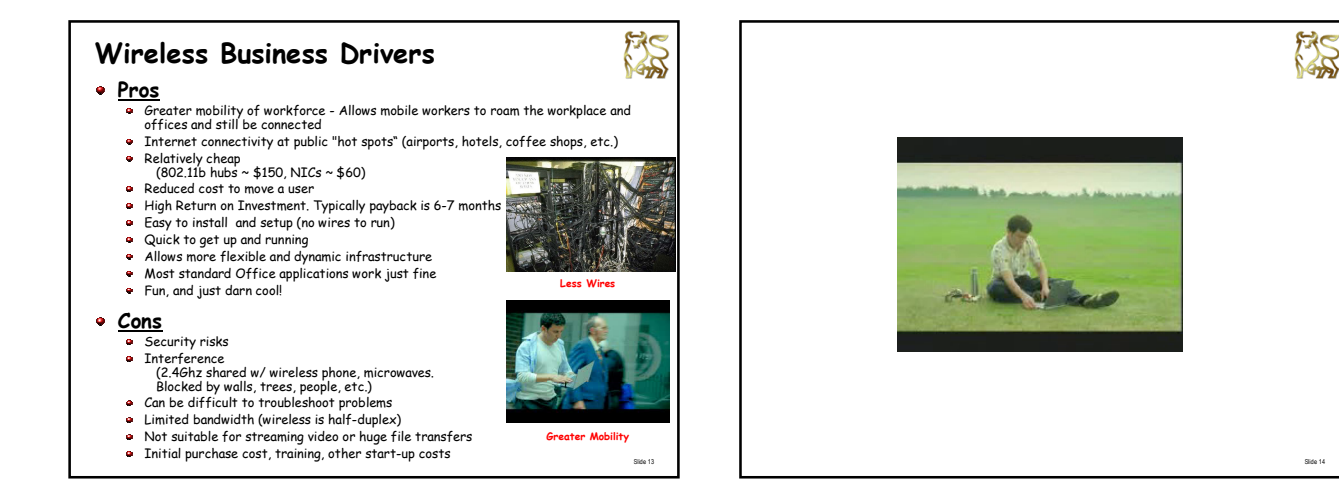

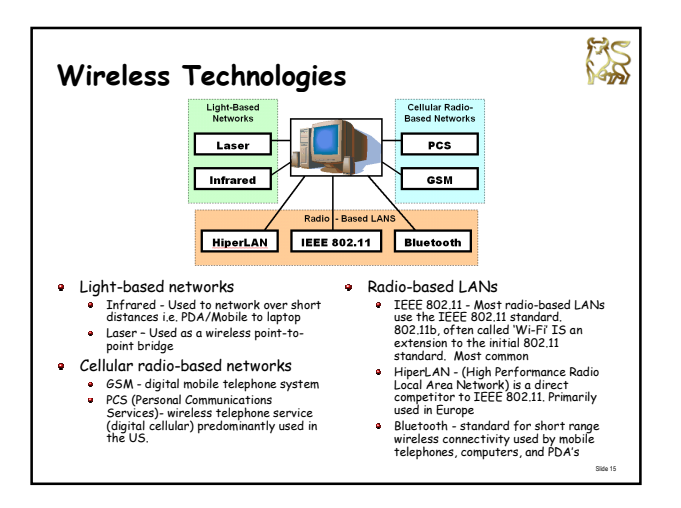

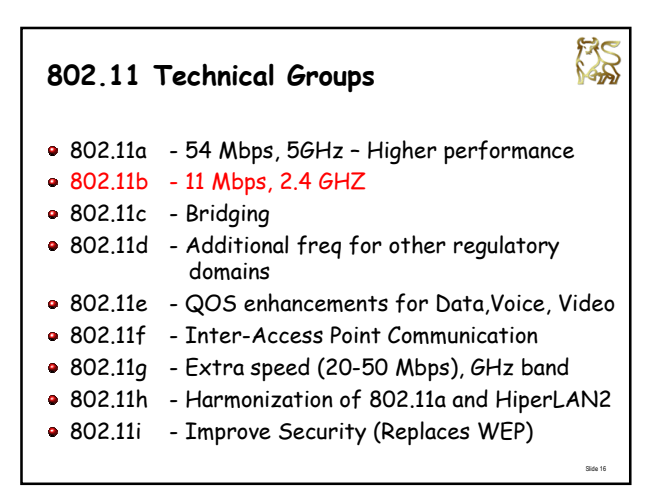

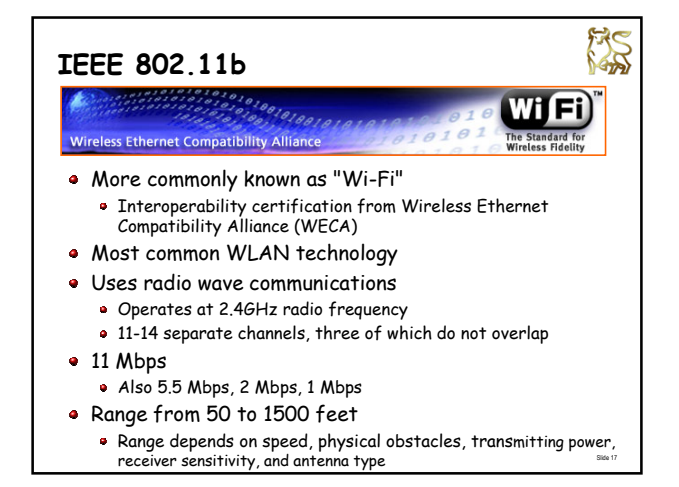

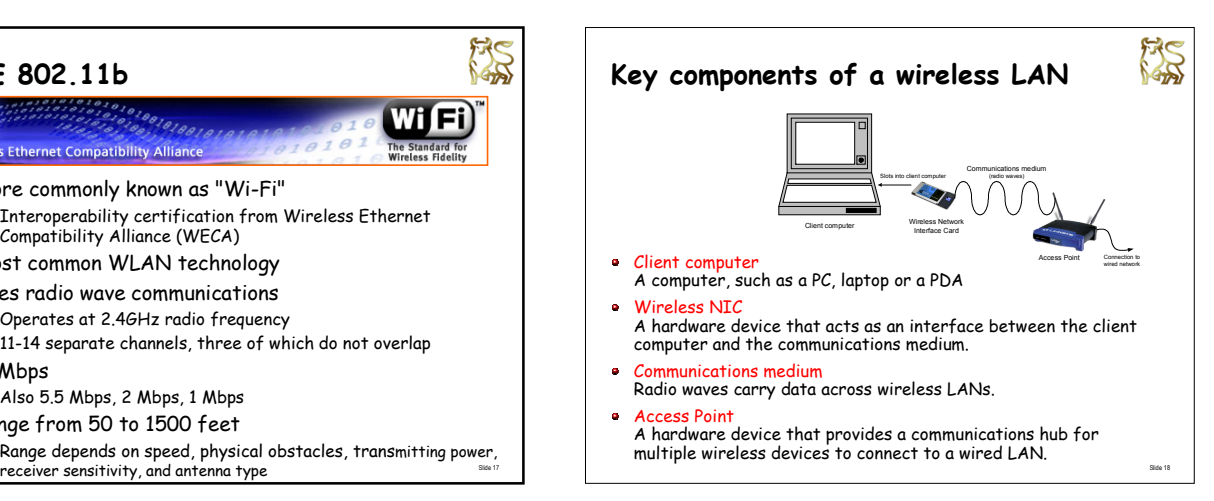

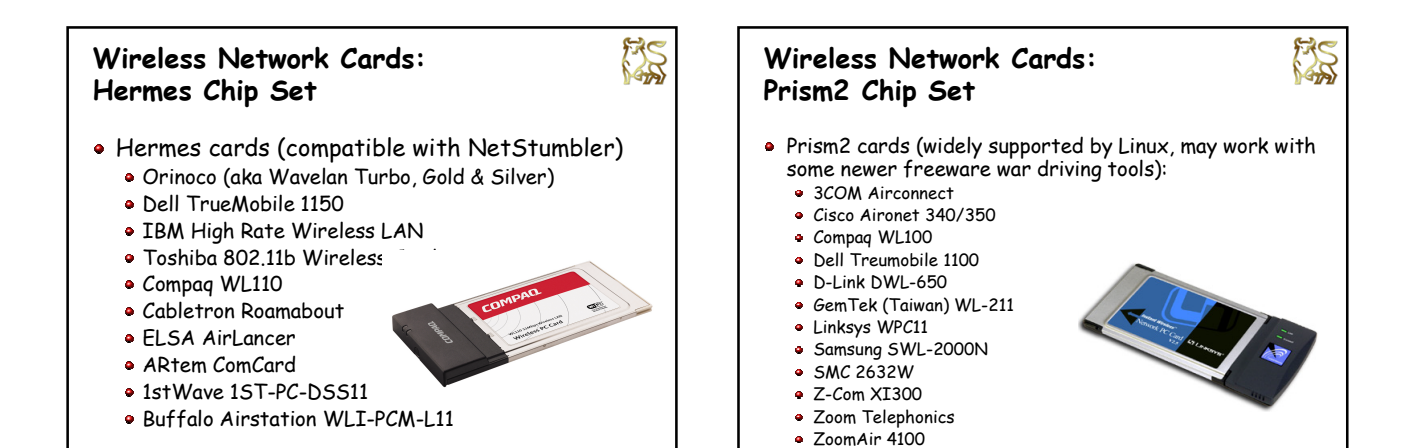

Slide 19

**Wireless Range Extending Antennas** An antenna is an optional piece of hardware, used to extend range of wireless card. The average card, without antenna can go about 1000 feet within line of sight) There are two main types of antenna: Directional (increases coverage distance at the expense of coverage angle) Omni directional (360-degree transmission pattern) Antenna on the Cheap http://www.turnpoint.net/wireless/cantennahowto.html http://www.oreillynet.com/cs/weblog/view/wlg/448 http://verma.sfsu.edu/users/wireless/pringles.php http://www.netscum.com/~clapp/wireless.html

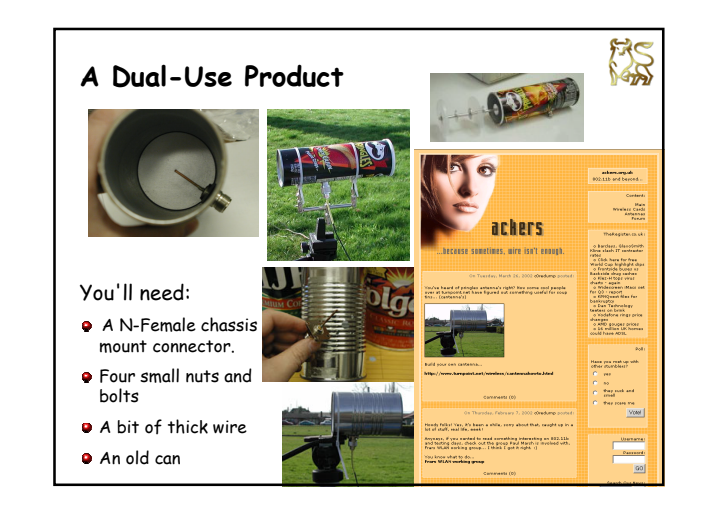

Prism cards are very "hackable"

Slide 20

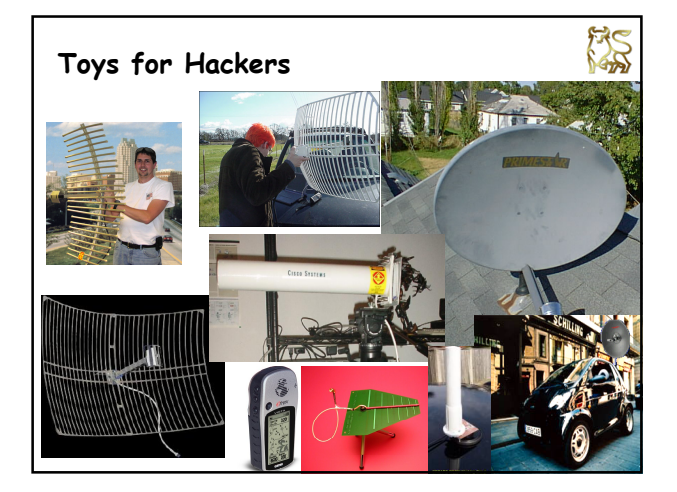

# **Access Point** An Access Point is a hardware device that provides a communications hub for multiple wireless devices to connect to a wired LAN.

- Individual Access Points have a range typically limited to a few hundred meters.
- Install multiple Access Points in order to allow a wireless network user to roam around a building and maintain communication.
- Access Points have a number of settings that can be configured, such as the network name (SSID) and encryption keys. (WEP) (Covered Later)

Slide 24

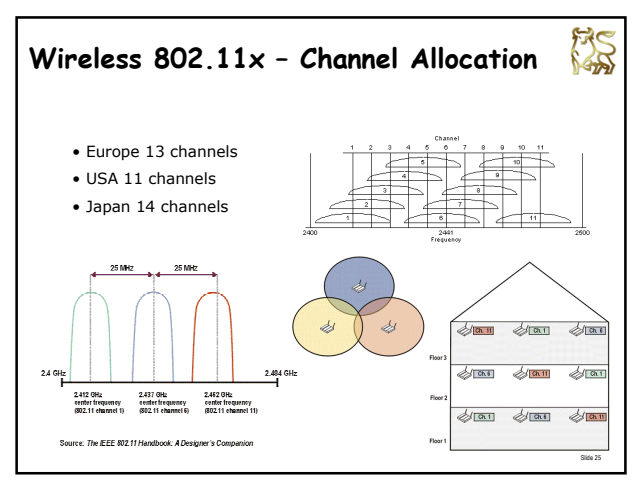

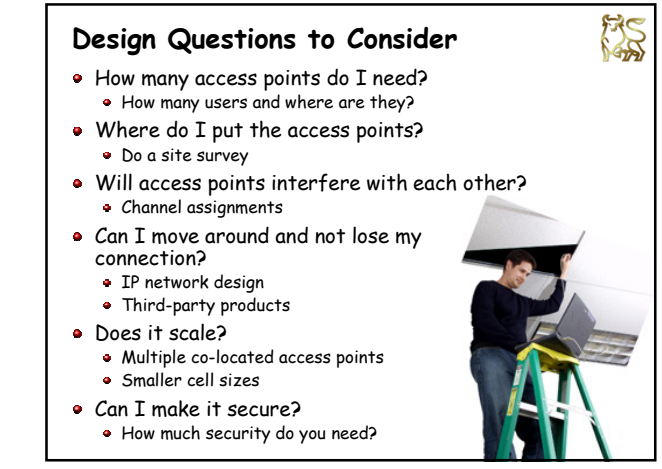

# **Access Point Placement Issues**

- Interference, dead zones (walls, large fish tanks, metal cabinets, wireless phones, etc.)
- Design in three dimensions
- Factor in antenna design and transmitting power Assign channels in a grid
- In multi-tenant buildings check traffic contention
- Put access points in the middle of the building to reduce risk of signal leakage outside the building .<br>t a strong defence and doesn't stop i
- 11 mbit traffic travels about 40 metres or so but 2 mbit management traffic travels MUCH further!

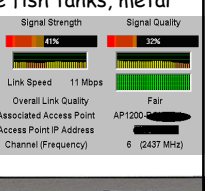

Slide 27

**FRS** 

Slide 29

# **Example: RF Leakage**

A single network composed of nine access points (AP's). Each AP is denoted by an asterisk. The complete network coverage is shown by the shaded area while the unique field for each AP is bounded by its respective colour.

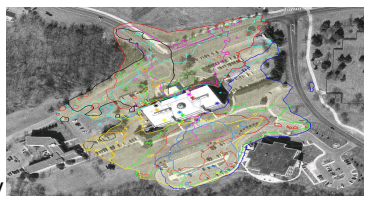

University of Kansas Wireless Network Visualization Project http://www.ittc.ku.edu/wlan/index.shtml

Slide 28

# **Wireless Lan Features**

- Wireless LANís typically include a number of features that can be used to strengthen their security.
- Features:
	- o Alternative operating modes, i.e. 'Ad-Hoc' or 'Infrastructure'
	- Network identification using the Service Set Identifier (SSID)
	- MAC address filtering
	- Data encryption using the Wired Equivalent Privacy (WEP) protocol
	- User authentication using the IEEE 802.1x standard

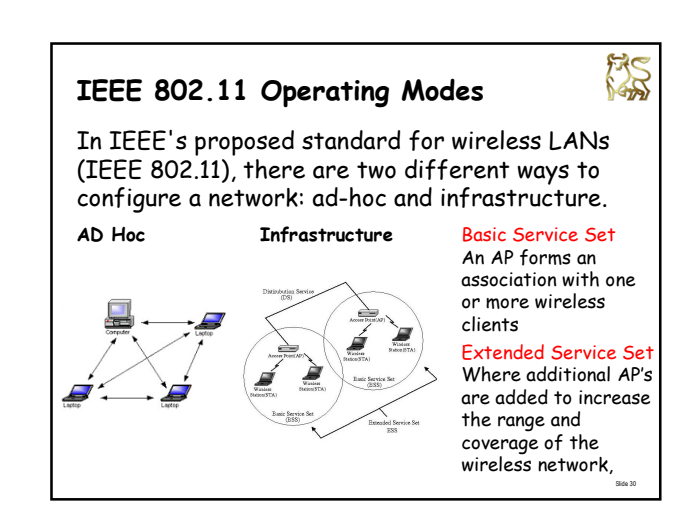

# **Service Set ID (SSID)**

- The Service Set Identifier (SSID), often referred to as a Network Name, is a unique identifier up to 32 characters in length, that is attached to the header of packets sent over a wireless LAN
- The SSID differentiates one wireless LAN from another and was initially provided to give a network a logical name. (e.g. Accounting, finance or public)
- During the initial AP "association" the SSID is past to the AP, in clear text. - if they match then connection is established.
- Can be thought of as a password but its widely known, travels in clear text, is broadcast periodically by the AP in beacon packets which can be sniffed.

#### FRS **Default Server Set ID (SSID)** Each make of AP comes with a default SSID. Attackers can use these default SSIDís to attempt to penetrate APís that are still in their default configuration. • Here are some default SSIDs: "tsunami" - Cisco "comcomcom - 3Com AirConnect o "Compaq" - Compaq<br>o "WIAN" - Addtron - Addtron o "intel" - Intel<br>o "linksys" - Links - Linksys m....<br>More at www. Change the Default SID Turn off SSID broadcasting  $\bullet$ **4** reduces casual observation Donít Turning off Beaconing it creates administrative pain, with no real security benefit common tools can easily crack this level of security

Slide 32

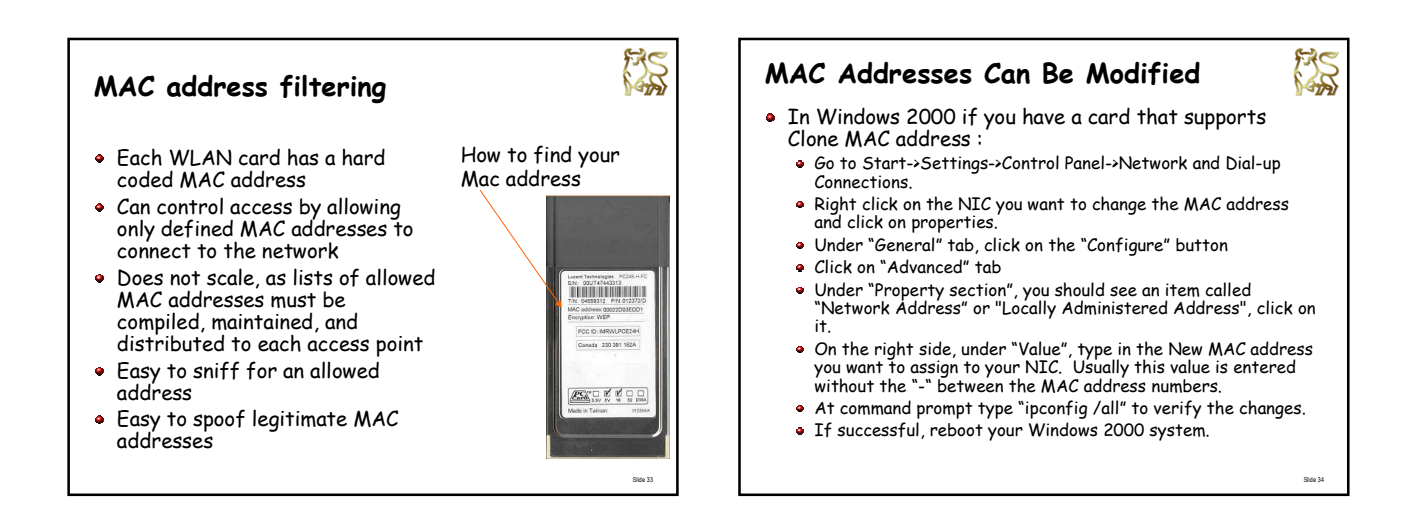

Slide 31

BS

# **Use SMAC to Modify MAC Addresses**

With W2k or XP if you have a card that doesnít support Clone MAC address, use free SMAC GUI tool. which allows users to change MAC address

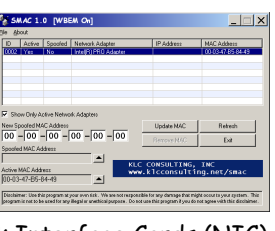

Slide 35

for almost any Network Interface Cards (NIC). http://www.klcconsulting.net/smac/

• In Linux use MAC Changer http://www.alobbs.com/macchanger

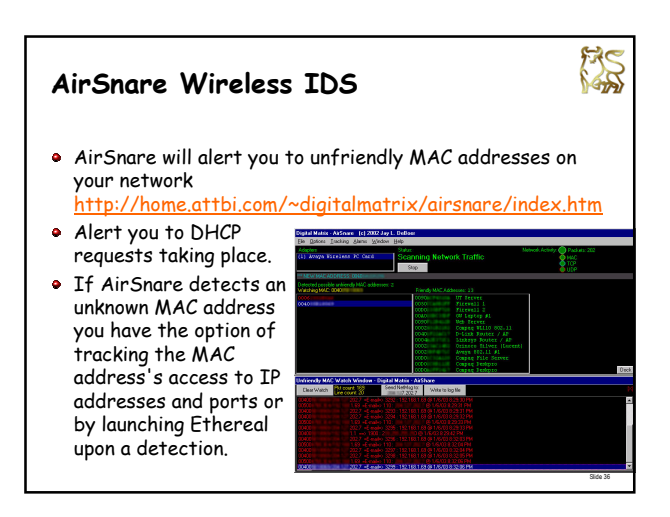

# **Wired Equivalent Privacy (WEP)**

- WEP is a security protocol designed to provide a WLAN with the equivalent level of security as a wired LAN.
- WEP aimed to:
	- Prevent unauthorized access - WEP provides a method for devices to authenticate clients<br>to access points
	- **•** Prevent eavesdropping

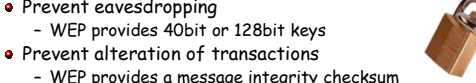

- WEP provides a message integrity checksum Designed to be computationally efficient, selfsynchronizing, and exportable

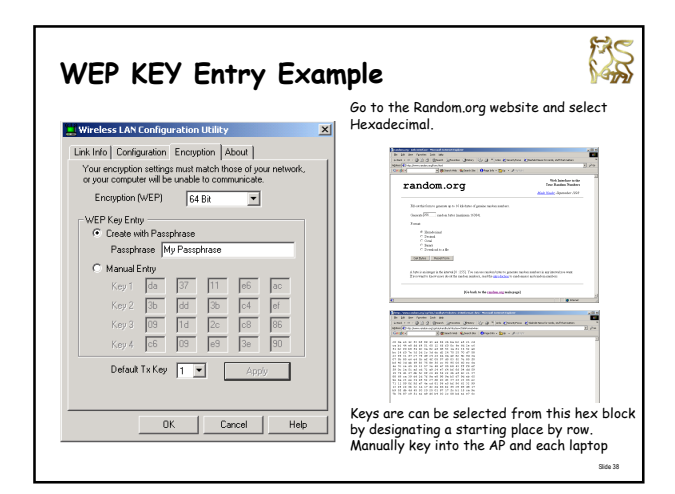

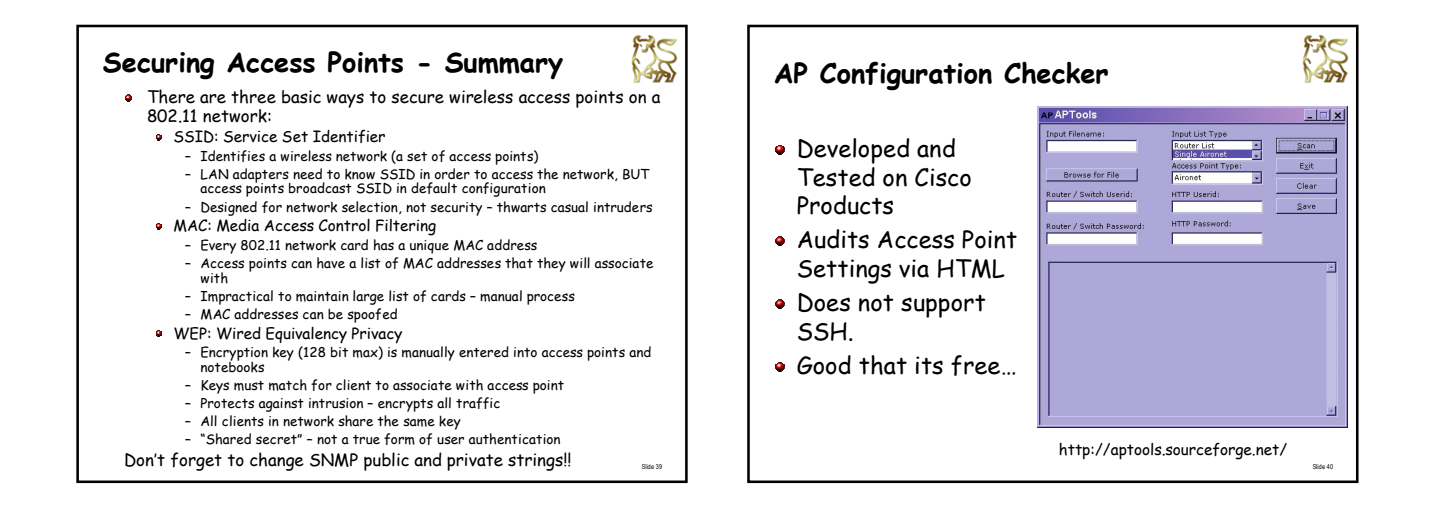

Slide 37

**MS** 

# **Rogue Access Points**

- 
- Network users often set up rogue wireless LANs to simplify their lives
- Rarely implement security measures
- Network is vulnerable to War Driving and sniffing and you may not even know it
- Could be installed by Bad Actors for easy access to your internal network
- This is a major risk

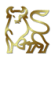

Slide 41

# **Problems with WEP**

- **WEP** is broken
- Key management is tough and inflexible, and updating keys can be difficult
- All users of a given access point share the same static encryption key
- Data headers remain unencrypted so anyone can see the source and destination of the data stream
	- Authentication method provides information to help determine WEP key
- Vulnerable to attack
	- Passive attacks to decrypt traffic based on statistical analysis • Active attacks to inject new traffic from unauthorized mobile stations, based on known plaintext
	- Dictionary-building attack that, after analysis of a dayís worth of traffic, allows real-time automated decryption of all traffic
- Tools available to automate attacks and crack WEP

Slide 42

FRS

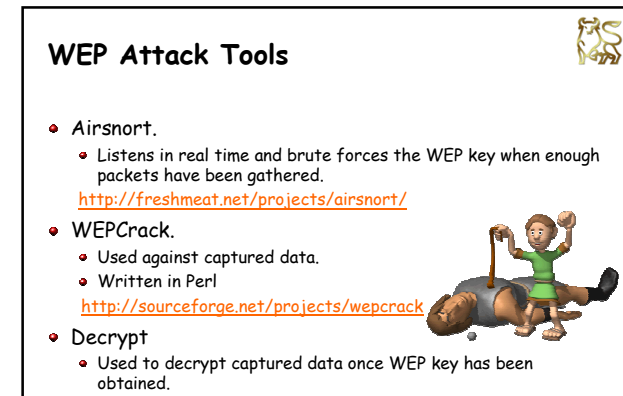

http://sourceforge.net/projects/airsnort

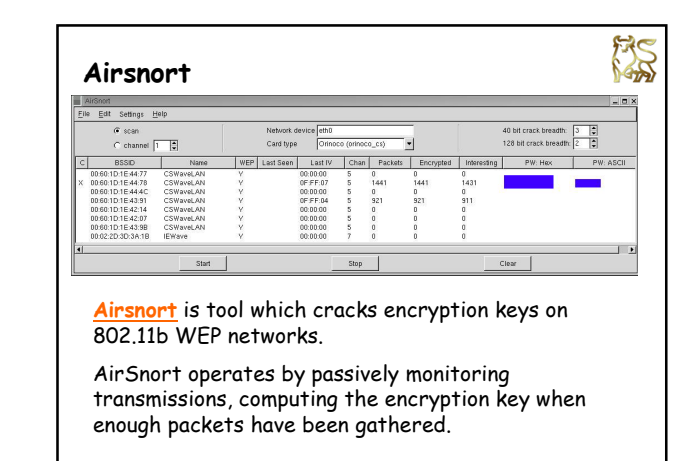

Slide 44

# **Augmenting WEP**

FAS

Slide 45

 $\sim$ 

Slide 43

- Since WEP by itself is insufficient to secure a wireless network, additional security mechanisms are required
- Need dynamic, per-user, per-session WEP keys
- 802.11i provides dynamic key management
- Extensible Authentication Protocol (EAP)
	- Currently available from CISCO (LEAP)
	- Built into Windows XP

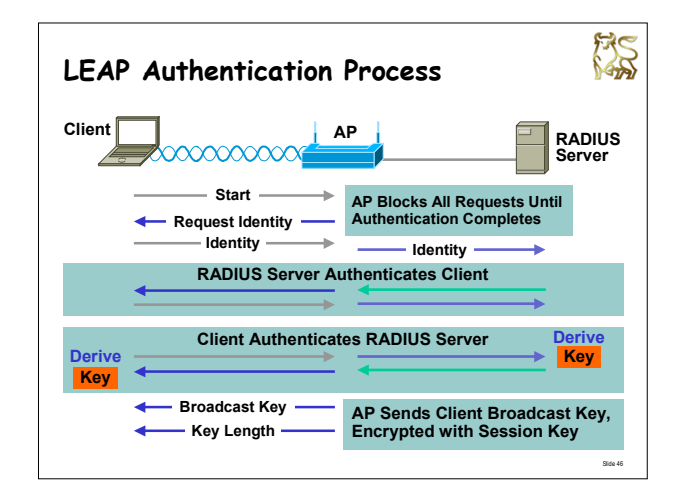

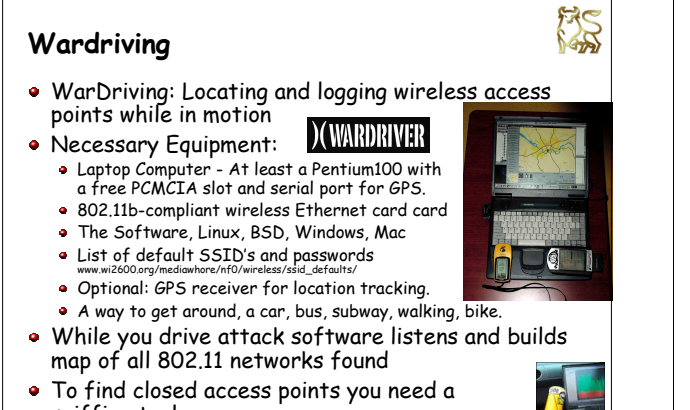

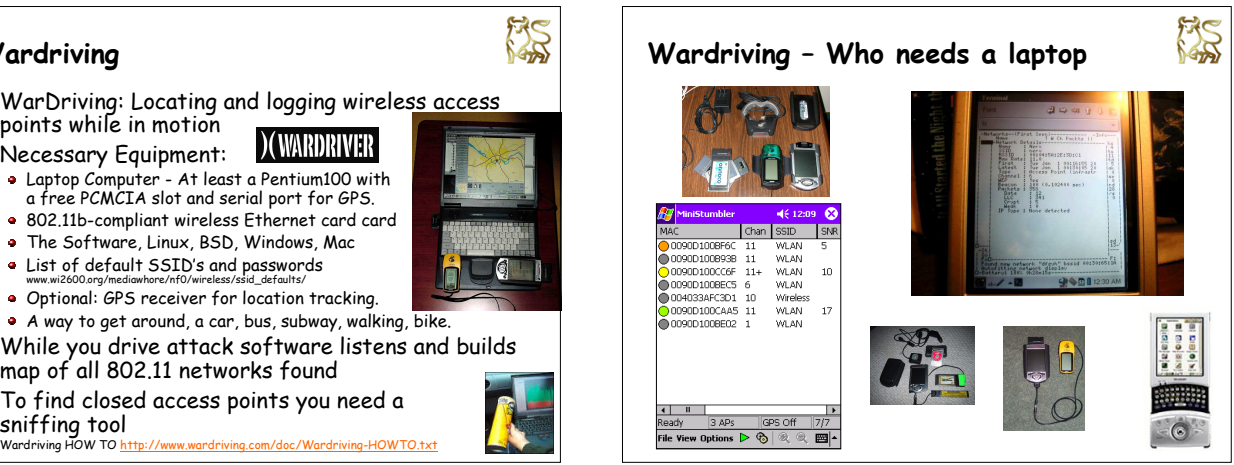

# **Wireless scanning and the law**

A recent FBI advisory states that wireless network discovery is not illegal in itself.

"Identifying the presence of a wireless network may not be <sup>a</sup> criminal violation, however, there may be criminal violations if the network is actually accessed including theft of services, interception of communications, misuse of computing resources, up to and including violations of the Federal Computer Fraud and Abuse Statute, Theft of Trade Secrets, and other federal violations."

http://www.politechbot.com/p-03884.html

# **War Chalking ñ What is it?**

- War Chalking is the practice of marking a series of symbols on sidewalks and walls to indicate nearby wireless access.
- Was developed to help Wi-Fi users find wireless access points - good or bad
- It was inspired by the practice of hobos during the Great Depression to use chalk marks to indicate which homes were friendly.

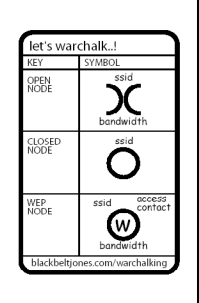

Slide 50

FAS

http://www.warchalking.org/

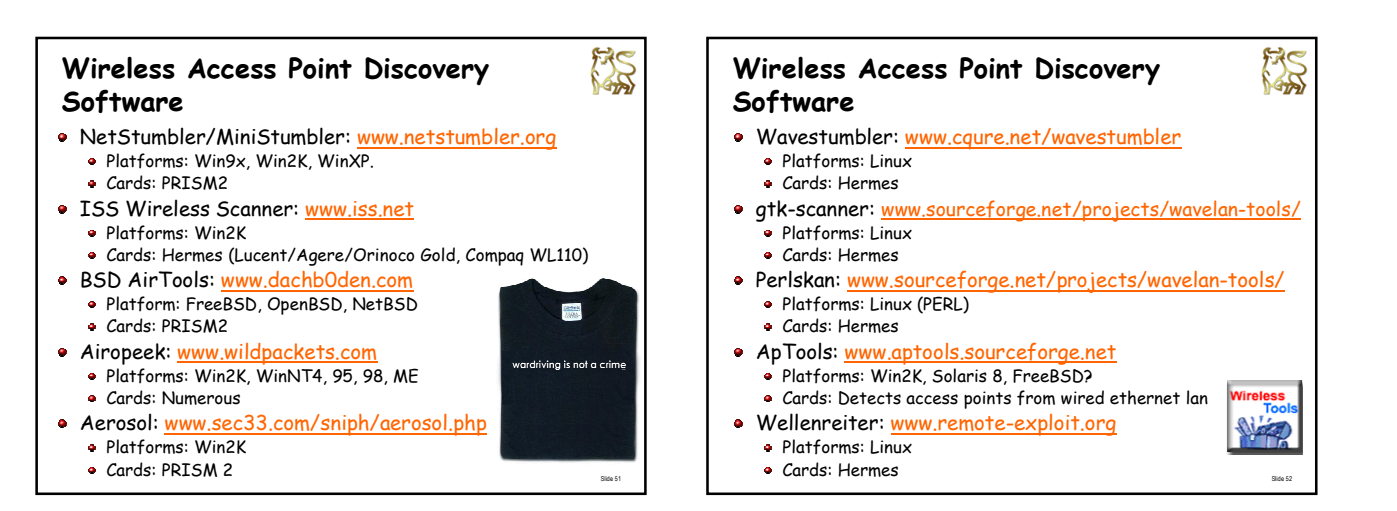

Slide 49

BS

Slide 53

# **Wireless Access Point Discovery Software** Kismet: www.kismetwireless.net Platform: Linux Cards: Hermes Freestumble: www.uix.com/freestumble/ Platforms: FreeBSD Cards: Hermes THC-Wardrive/THC-Rut: www.thehackerschoice.com Platforms: Linux Cards: Hermes

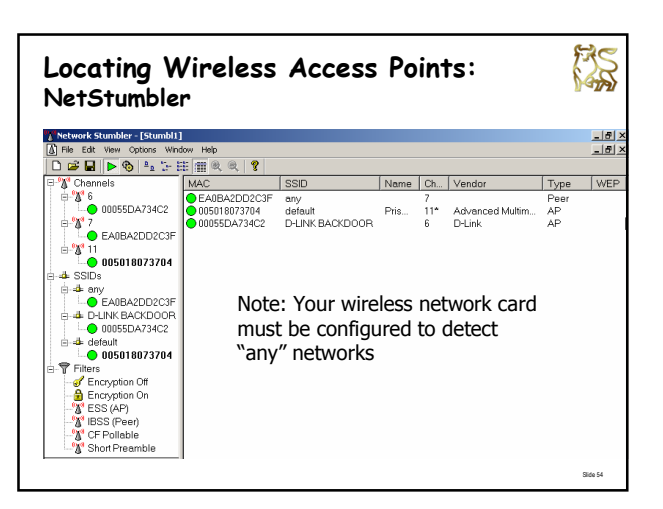

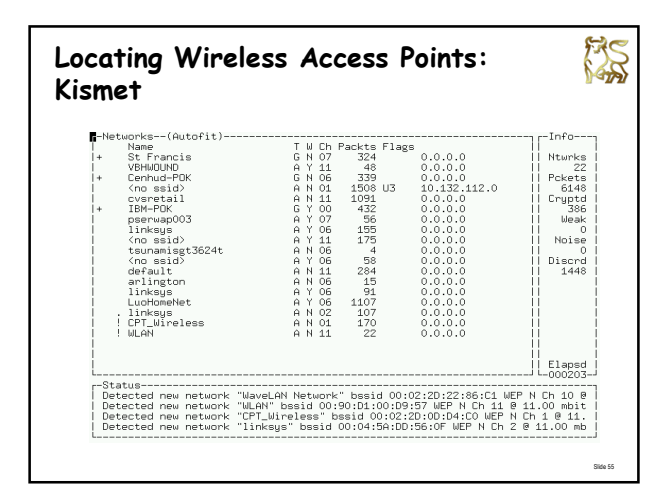

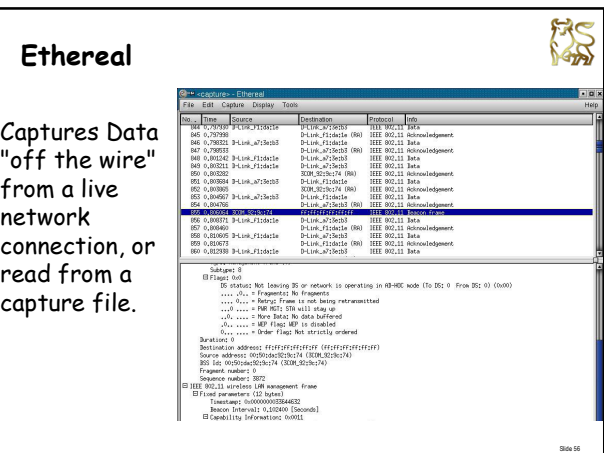

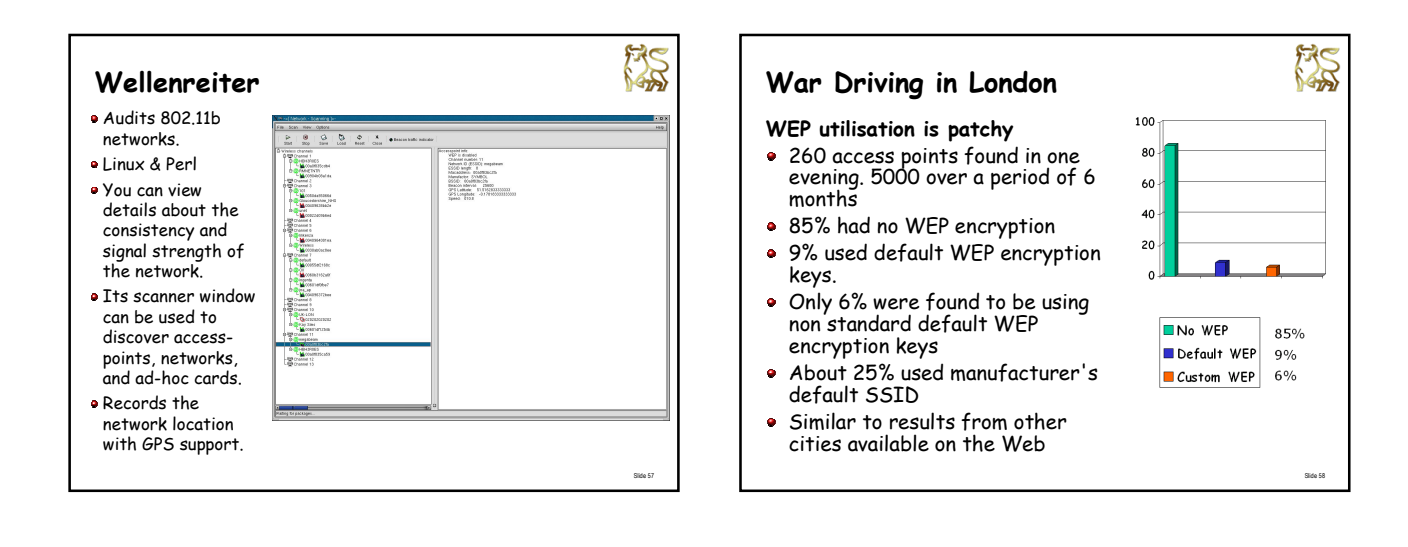

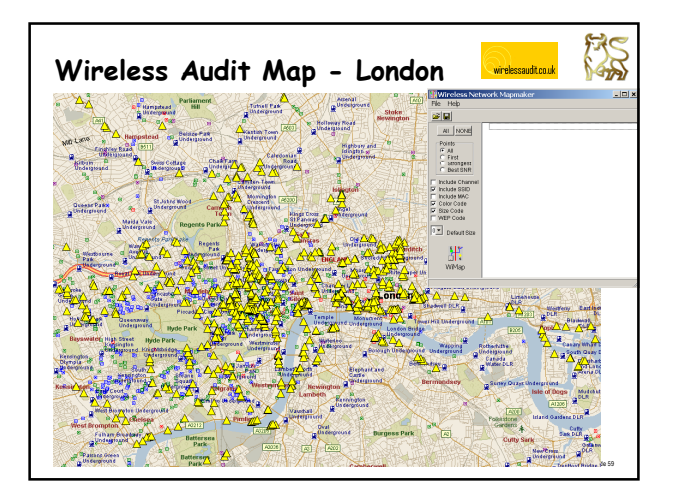

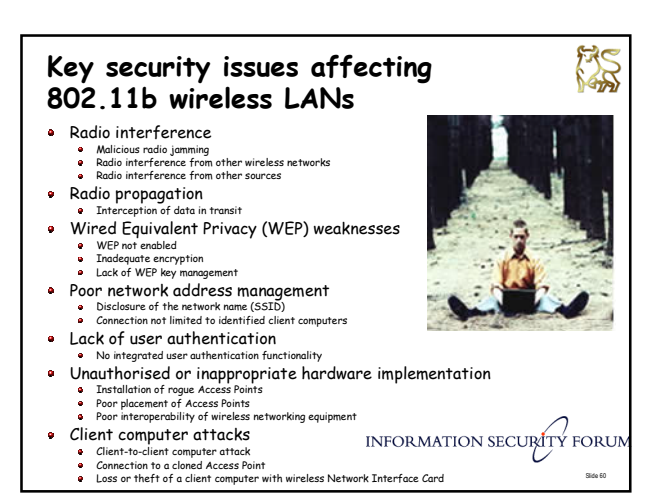

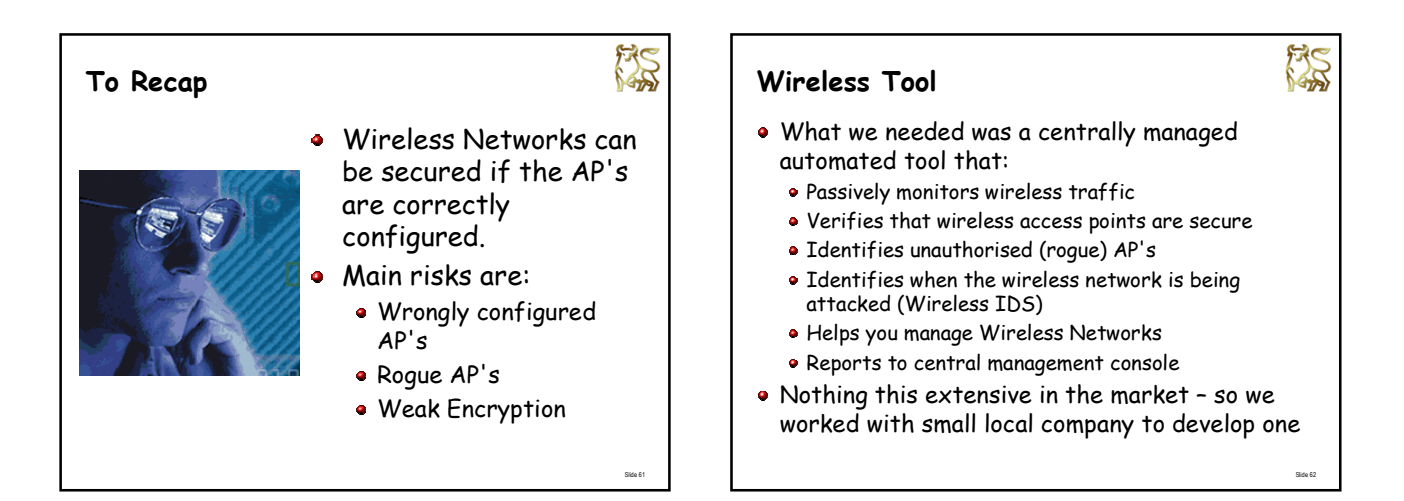

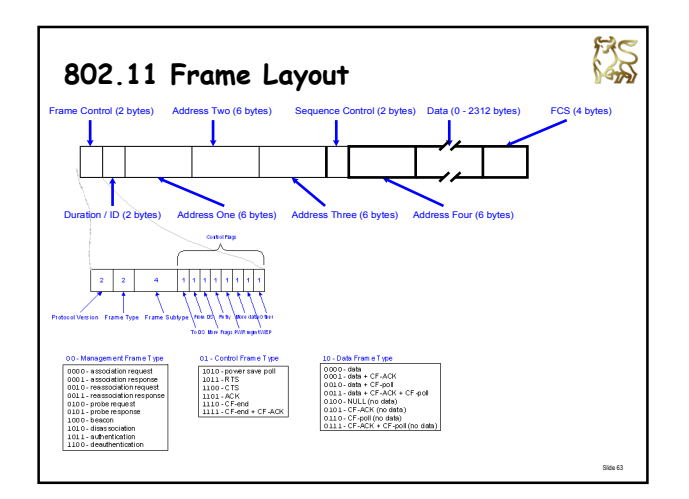

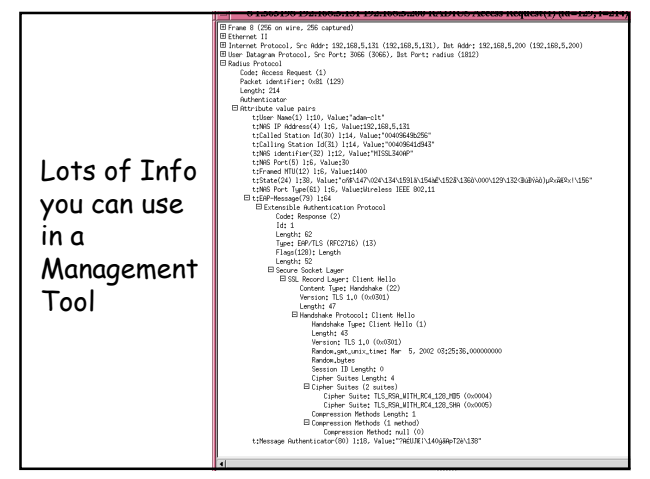

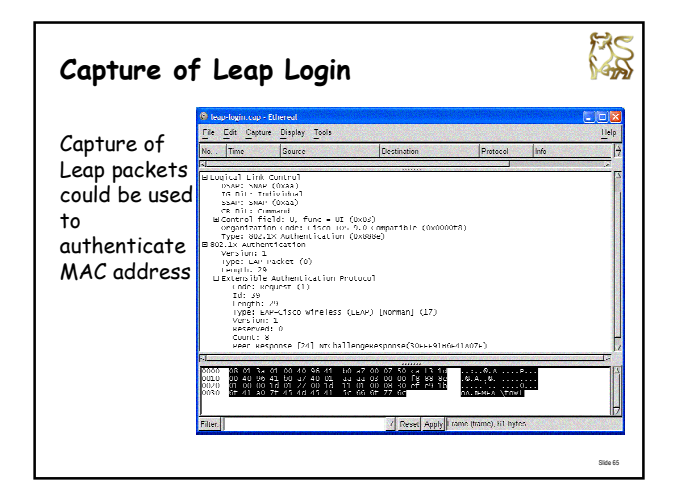

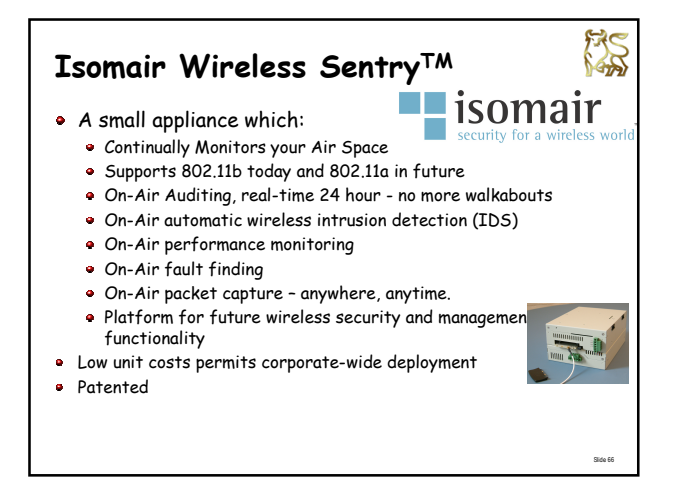

# **So What does it do?**

Discovers ALL new devices – access points, stations, print servers<br>– permanently - 24 hours a day

NS

- Discovers Infrastructure AND ad-hoc mode networks Discovers NON-WEP configurations and identifies insecure access points and stations
- Intrusion Detection watches for 802.11b specific anomalous<br>traffic patterns. NOT an Ethernet packet filter, but a purpose-<br>built Wireless IDS
- Finds potential Denial of Service attacks automatically
- Finds ANY device using a manufacturer default SSID
- Finds faulty or failing stations BEFORE they call your helpdesk
- Finds Signal and Noise quality issues automatically
- Finds Low Transmit Speed situations instantly
- Finds Wireless Hot Spots automatically
- $\Delta$ Finds over-utilised or congested Wireless LANs automatically
- $\bullet$ Does remote real-time packet capture - capture any conversation off the air anywhere ! Slide 67

#### **Wireless Sentry Information Flows** Isomair Wireless Sentry Packets are captured In real time from your air space TFTP Server Or Sentry Console Management Station Download Configuration Upload Statistics Alarms SNMP Traps Syslog Messages

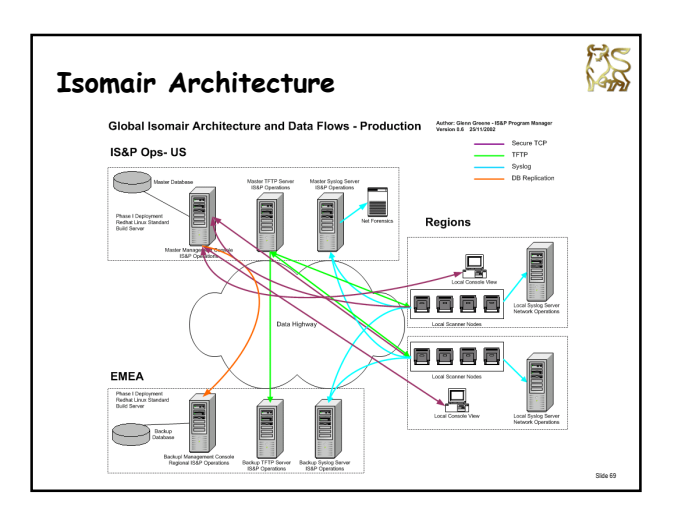

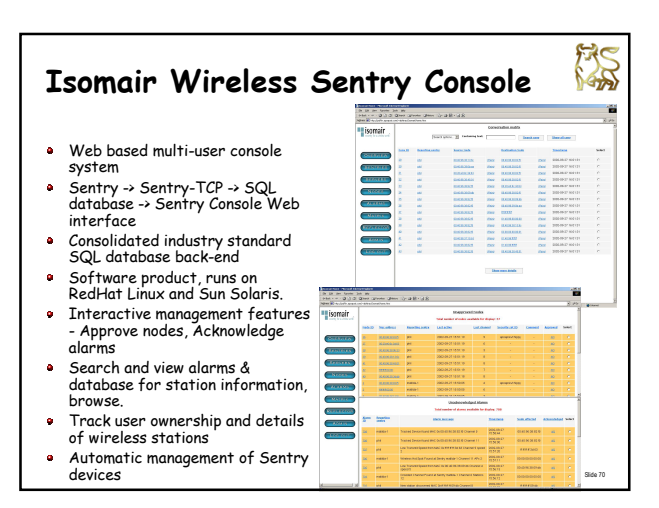

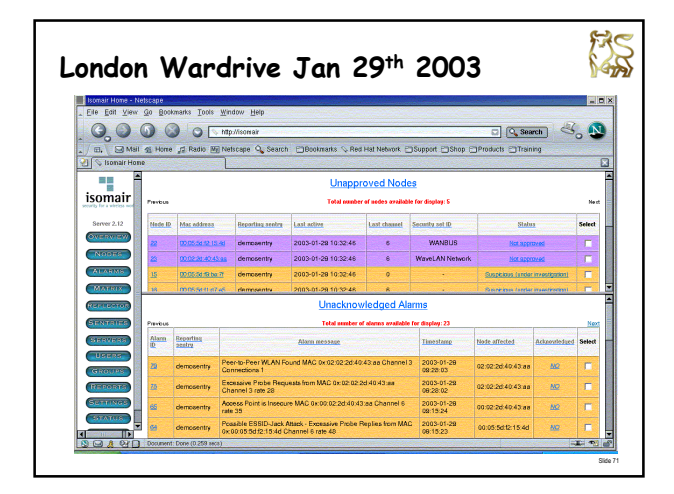

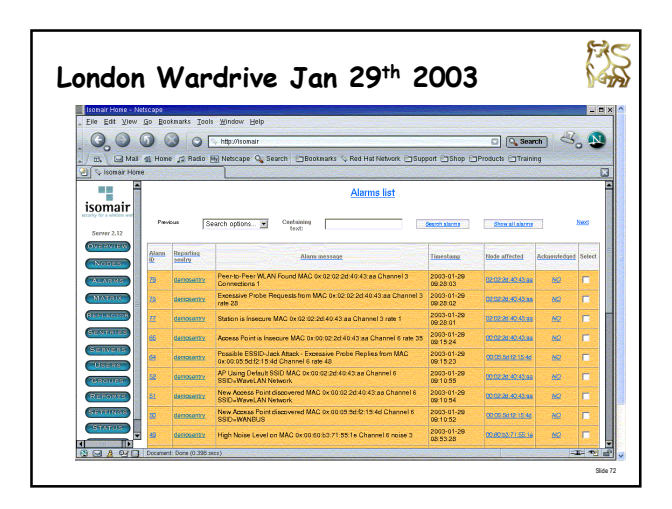

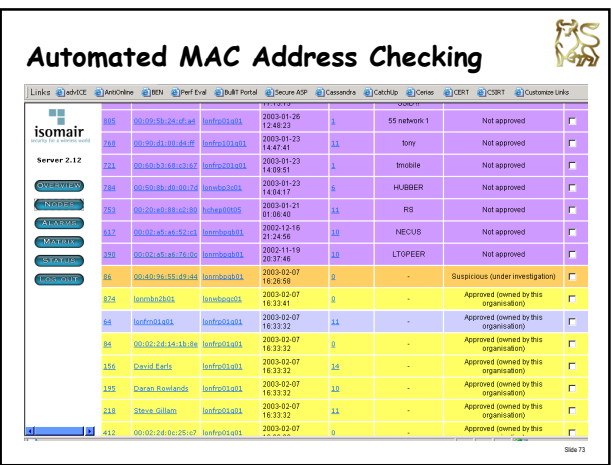

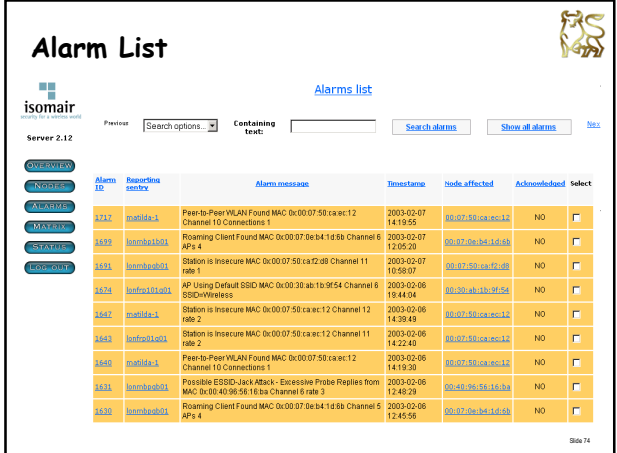

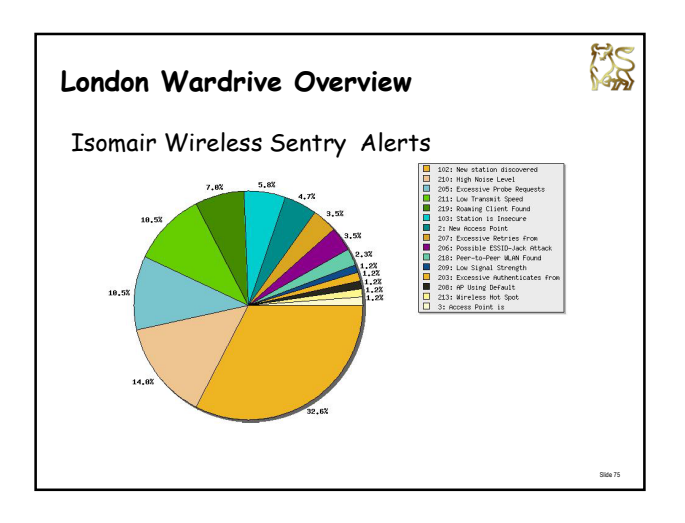

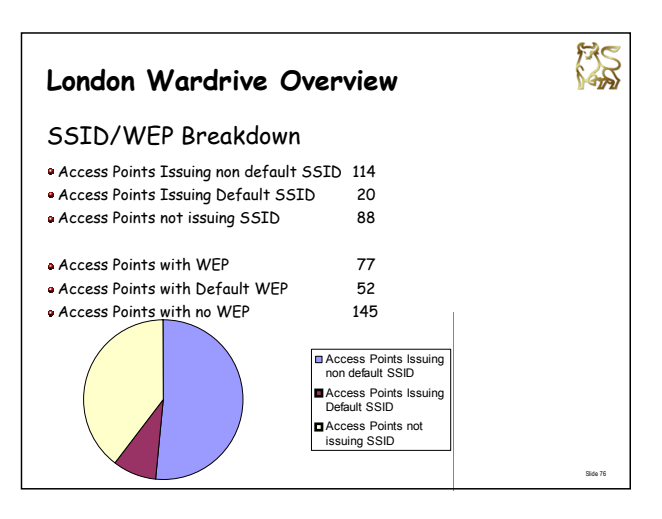

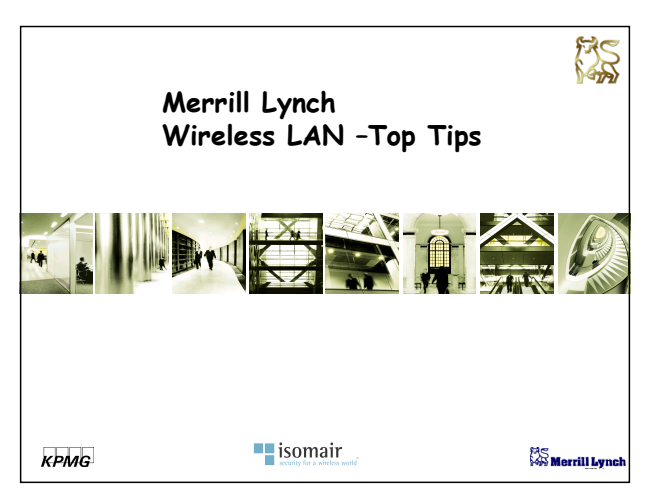

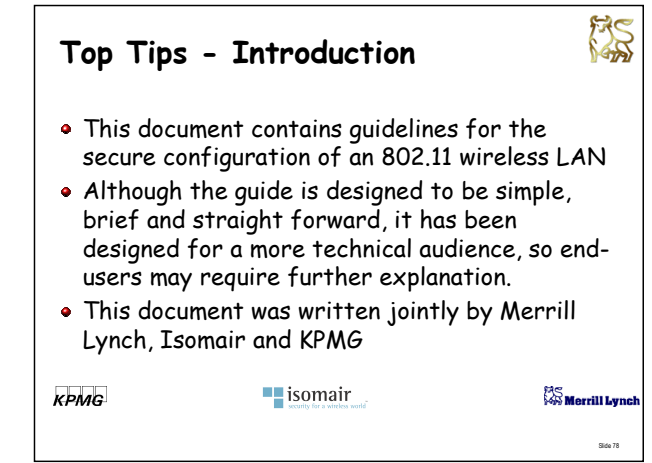

# **Top Tips - Overview**

FAS

- Tip 1 Avoid Unnecessary Signal Leaks
- Tip 2 Disable Broadcast SSID
- Tip 3 Change Access Points default settings
- Tip 4 Use Extensible Authentication Protocol (EAP) Encryption
- Tip 5 Segregate WLAN Connections
- Tip 6 Monitor Your Environment
- Tip 7 Review WLAN System and security logs
- Tip 8 Prepare for Incident Response
- Tip 9 Harden Laptops
- Tip 10 Know the common flaws

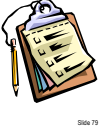

Slide 81

San

### **Tip 1 Avoid Unnecessary Signal Leaks**

# Tip

Locate Access Points in the middle of the building, use directional antenna and reduced access pointís signal strength to reduce signal leakage outside of the building.

#### Why

Standard wireless equipment can transmit a useable signal that exceeds the perimeter of a typical building. Depending on the location, this can encourage detection of the network and promote its unauthorized use.

#### **Impact**

This ease-to-achieve, low cost obfuscation technique, called RF signal shaping, reduces the risk of unauthorized access (but does not eliminate it).

Slide 80

FRS

# **Tip 2 Disable Broadcast SSID** Tip

Donít allow Broadcast SSID connections.

#### Why

A wireless client, that doesnít know the correct SSID can determine all the networks in an area by actively scanning for AP's by sending out<br>broadcast Probe Request messages with a Zero or Null SSID. By default,<br>many 802.11 Access Points send out their SSID when probed in this<br>manner - allowin manner - anown<br>of the network.

#### **Impact**

This change of configuration costs nothing but will only deter the casual War-drivers and hackers. Hackers can discover the network name with a packet sniffer.

To further obscure your network AP Beaconing can also be switched off.<br>However, if both Beaconing and Broadcast SSID are disabled your AP will<br>become cloaked which can make it difficult to administer and use.

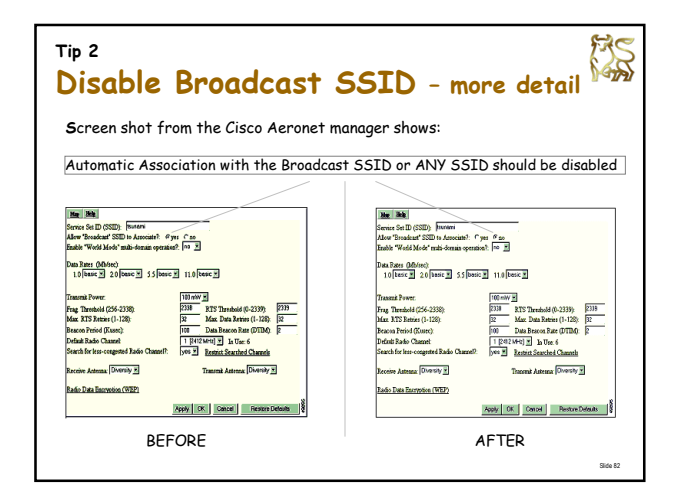

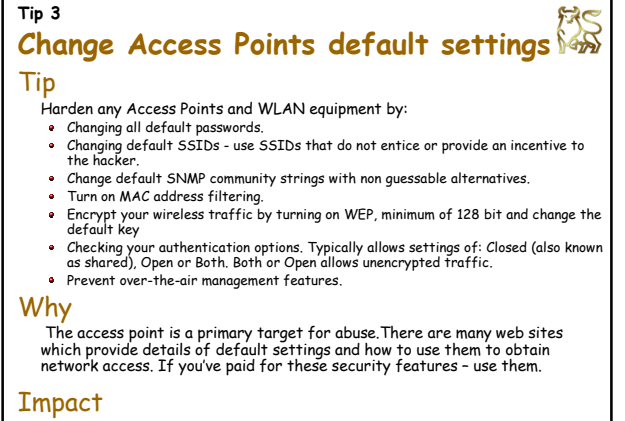

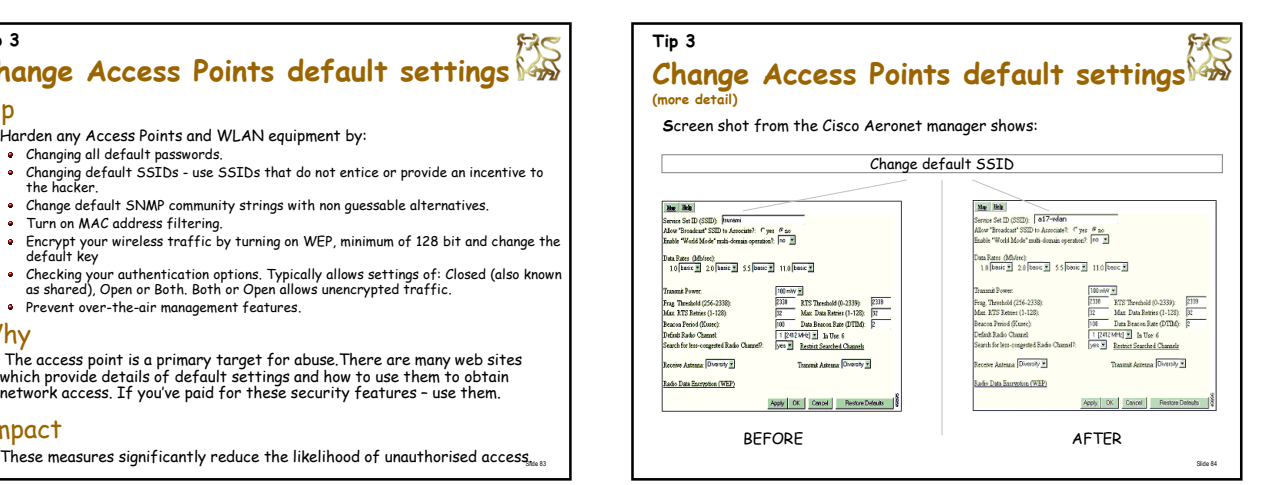

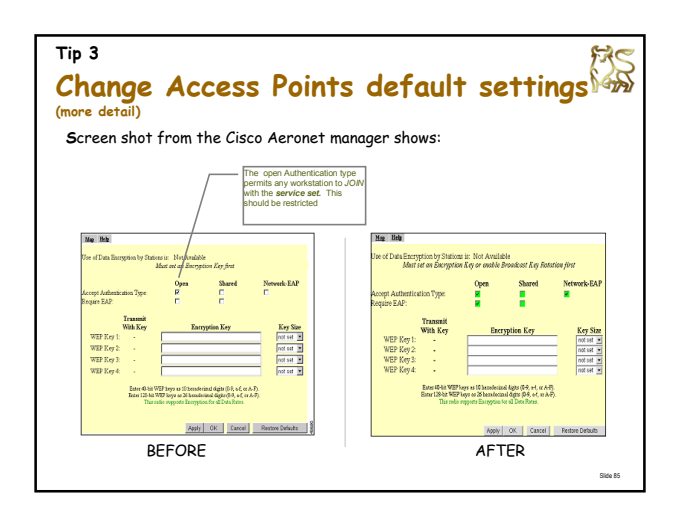

# **Use Extensible Authentication Protocol (EAP) Encryption**

## Tip

**Tip 4**

Use a stronger encryption scheme than 128 bit WEP to provide stronger encryption like Leap, EAP-TLS, WPA or IPSEC VPNs and provide better key handling.

#### Why

WEP has known weaknesses and can be compromised using freely available tools. WEP has static keys which periodically needs to be manually changed which has a high administration overhead.

#### Impact

Greatly improves the security of your 802.11 network and protects not only your data but also the integrity of your network session from password sniffing or session stealing.

Slide 86

135

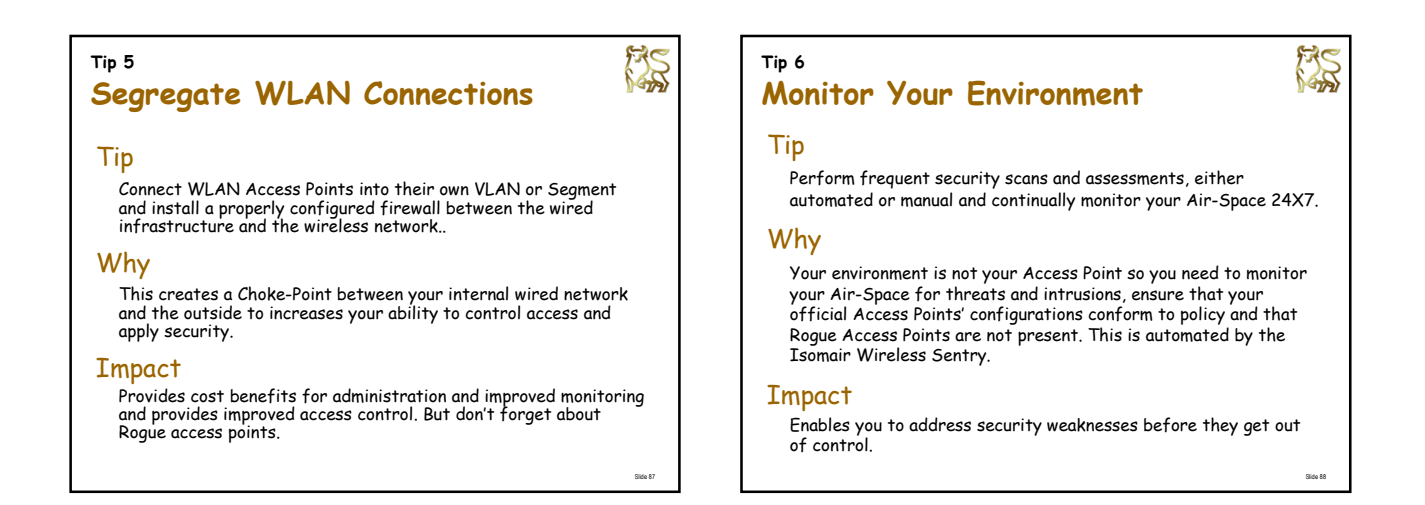

#### **Tip 7**

**Review WLAN System and security logs**

# Tip

Review WLAN System and security Access Point Logs.

### Why

Many attacks occur at the 802.11 management level – these are<br>not identified by standard IDS or network monitoring tools. Reading the AP Logs can provide some information. A dedicated 802.11 Air-Space monitoring system will detect<br>802.11 attacks. Isomair Wireless Sentry Console will reduce the<br>need for reviewing general for signs of attacks by providing<br>specific security events - you still n

#### **Impact**

Huge benefit but potentially a high manual overhead - the Isomair Low cost, huge benefit. Often the most critical component of an<br>system will reduce this.

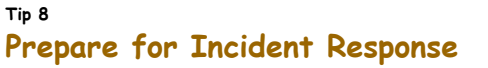

#### Tip

Prepare for Incident Response by having a clear incident response policy defined, agreed, and ready.

#### Why

To enable you to be prepared if something does go wrong. This a new technology so you must have identified the threats, managed the risk and be prepared to execute the response. Standard Login authentication systems are susceptible to wide-spread DOS by account lock-out. Wireless LANs are still vulnerable to jamming RF interference (blocking)<br>resulting in (either a unintentional or purposeful) DOS attacks.<br>Even with LEAP, EAP or Ipsec, Access Points are vulnerable to

disassociation (monkey-jack) attacks.

#### Impact

Low cost, huge benefit. Often the most critical component of an integrated wireless management framework

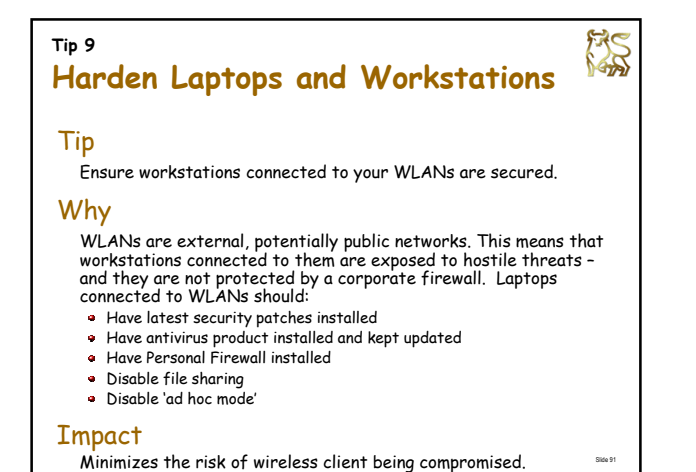

**Tip 10 Keep Abreast of New Vulnerabilities** Tip Be aware of know the threats, errors and the attacks which require extensive manual intervention or occur frequently and

ensure that your Access point firmware is updated.

# Why

To enable you to secure your environment and address Access Point software vulnerabilities before they are used against you.

#### Impact

Being prepared for new threats and addressing security vulnerabilities quickly greatly increases your ability to withstand concerted attacks against your wireless network.

# **Additional Resources**

- 路
- NIST Special Publication 800-48 Wireless Network Security: 802.11, Bluetooth and Handheld Devices http://csrc.nist.gov/publications/
- Wireless Security End-to-end Brian Carter & Russell Shumway John Wiley & Sons Inc; ISBN: 0764548867
- Maximum Wireless Security Cyrus Peikari & Seth Fogie Sams; ISBN: 0672324881
- Google is your Friend

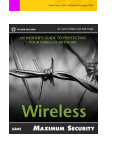

Slide 93

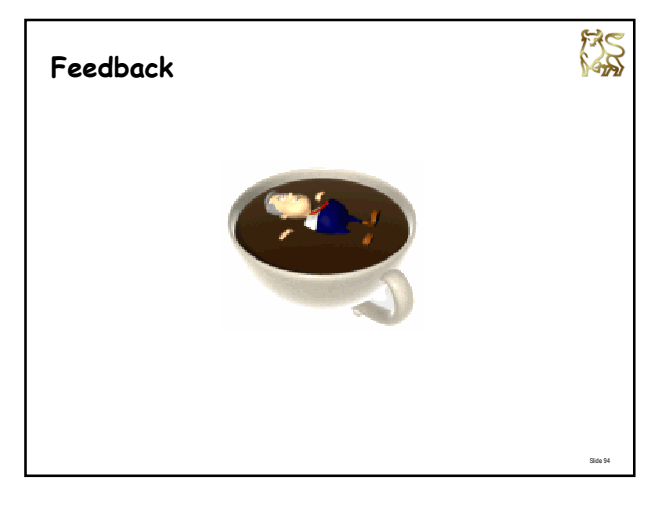